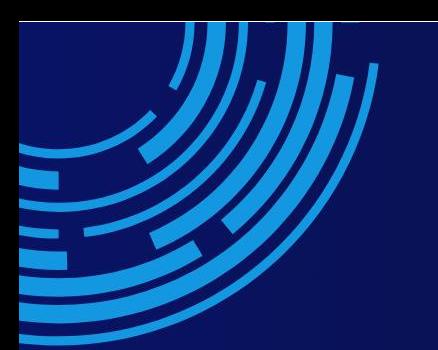

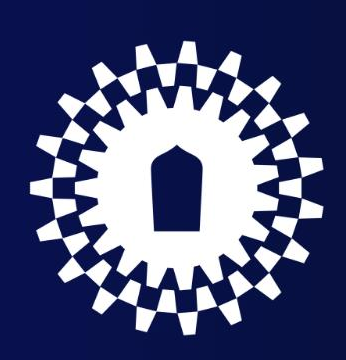

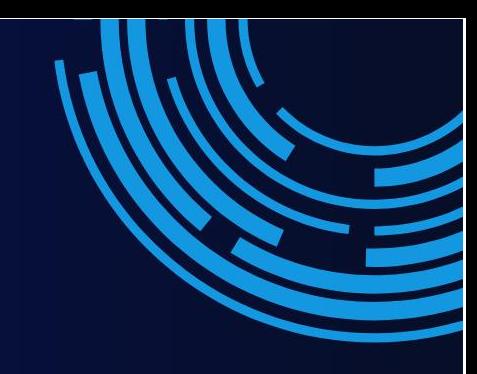

# **คู่มือปฏิบัติงาน งานวิชาการ**

## **(กิจการนิสิต)**

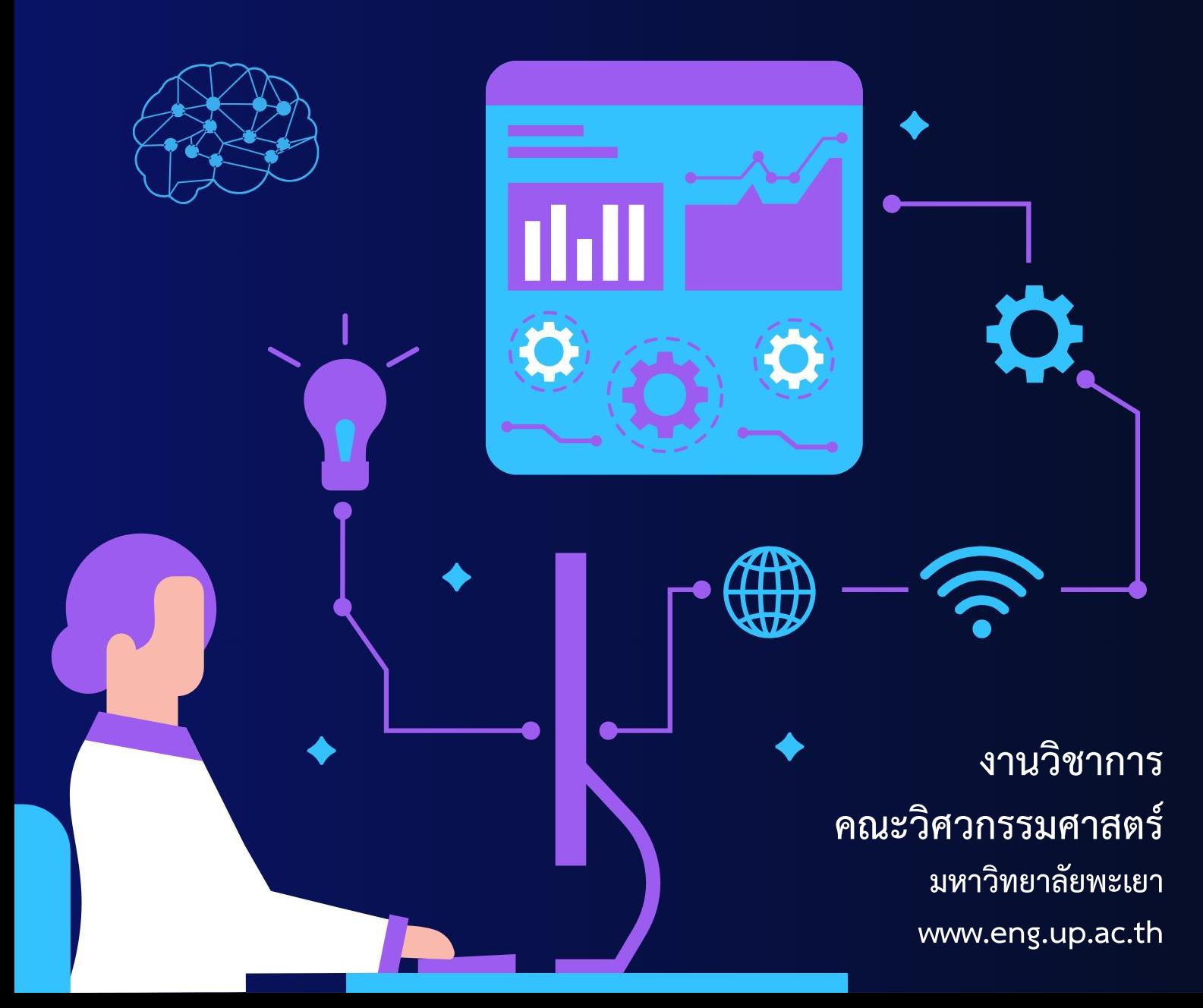

### **ค าน า**

งานกิจการนิสิต เป็นงานที่สนับสนุนการมุ่งพัฒนานิสิต โดยมีภารกิจสนับสนุนยุทธศาสตร์ใน ้ด้านกิจกรรมส่งเสริมหลักสูตร การให้บริการและสวัสดิการสำหรับนิสิต ที่เน้นให้นิสิตอยู่และเรียนอย่างมี ้ ความสข จบไปมีงานทำ และเป็นคนดีของสังคม บัณฑิตมีคุณภาพได้มาตรฐานตามคุณลักษณะที่พึงประสงค์ของ ้มหาวิทยาลัย เอกสารและคู่มือปฏิบัติงานของฝ่ายกิจการนิสิตฉบับนี้ จัดทำขึ้นเพื่อชี้แจงขั้นตอนการปฏิบัติงาน รวมถึงแนวปฏิบัติในการติดต่อดำเนินงานต่างๆ แก่คณาจารย์ และนิสิตคณะวิศวกรรมศาสตร์ให้ได้รับรู้และมี ความเข้าใจในทิศทางเดียวกันในส่วนงานของฝ่ายกิจการนิสิต

้ดังนั้น ผู้จัดทำหวังเป็นอย่างยิ่งว่า คู่มือปฏิบัติงานของฝ่ายกิจการนิสิตฉบับนี้จะเป็นประโยชน์ ี สำหรับคณาจารย์ บุคลากรและนิสิตคณะวิศวกรรมศาสตร์ สำหรับอำนวยความสะดวกในการติดต่อส่วนงานฝ่าย ึกิจการนิสิต หากมีคำแนะนำเพื่อปรับปรุงผู้จัดทำก็ขอขอบคุณและยินดีแก้ไข และถ้าหากมีข้อผิดพลาดประการใด ก็ขออภัยไว้ ณ ที่นี้ด้วย

> นักวิชาการศึกษา (กิจการนิสิต) คณะวิศวกรรมศาสตร์

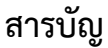

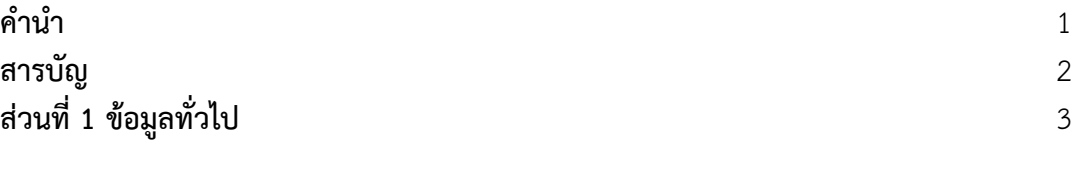

## **ส่วนที่ 2 หน่วยกิจการนิสิต**

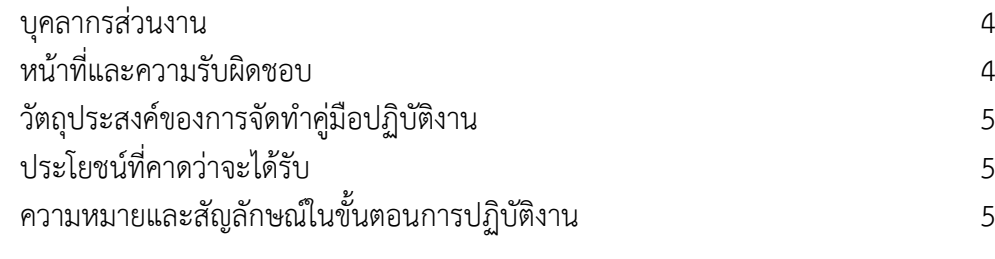

## **ส่วนที่ 3 ขั้นตอนในการให้บริการ**

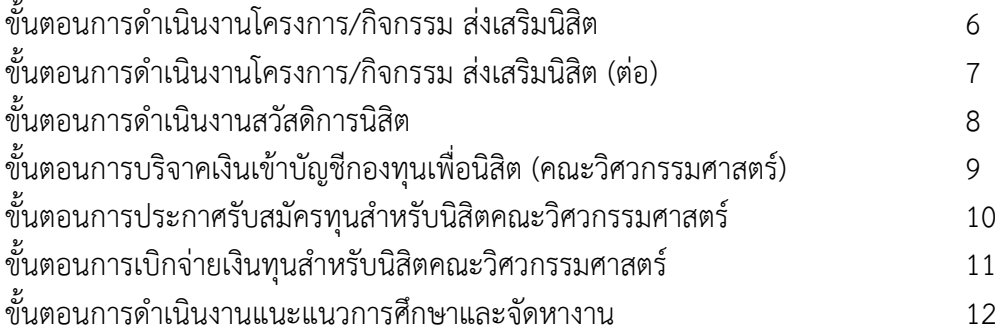

## **ส่วนที่ 4 ภาคผนวก**

เอกสารที่เกี่ยวข้องกับงานกิจการนิสิต

ประกาศคณะวิศวกรรมศาสตร์เรื่อง การรับสมัครนิสิตเพื่อขอรับทุน ประกาศคณะวิศวกรรมศาสตร์ เรื่อง รายชื่อนิสิตที่ได้รับทุนการศึกษา ค าสั่งคณะวิศวกรรมศาสตร์ เรื่อง แต่งตั้งคณะกรรมการกิจการนิสิต ประกาศมหาวิทยาลัยพะเยา เรื่อง หลักเกณฑ์ เงื่อนไข วิธีการจ่ายเงินกองทุน

## **ส่วนที่ 1 ข้อมูลทั่วไป**

**ชื่อหน่วยงาน** คณะวิศวกรรมศาสตร์

**ที่ตั้ง** อาคารคณะวิศวกรรมศาสตร์ มหาวิทยาลัยพะเยา

## **ประวัติความเป็นมา**

คณะวิศวกรรมศาสตร์ ได้ยกฐานะขึ้นจาก สำนักวิชาวิศวกรรมศาสตร์ ซึ่งได้ก่อตั้งเมื่อปี พ.ศ. 2545 โดยส านักวิชาวิศวกรรมศาสตร์เป็นหน่วยงานหนึ่งของ มหาวิทยาลัยนเรศวร วิทยาเขตสารสนเทศพะเยา การจัดการเรียนการสอนของสำนักวิชาวิศวกรรมศาสตร์ในสมัยนั้นเปิดสอนหลักสูตรวิศวกรรมศาสตรบัณฑิต เพียง 5 สาขาวิชา คือ สาขาวิชาวิศวกรรมเครื่องกล สาขาวิชาวิศวกรรมไฟฟ้า สาขาวิชาวิศวกรรมโยธา สาขาวิชา วิศวกรรมสิ่งแวดล้อม และสาขาวิชาวิศวกรรมอุตสาหการ โดยจัดการเรียนการสอนเพียง ชั้นปีที่ 1 และ 2 ี เมื่อนิสิตต้องเรียนในชั้นปีที่ 3 และ 4 ทางสำนักวิชาวิศวกรรมศาสตร์ จะส่งนิสิตไปเรียนที่คณะวิศวกรรมศาสตร์ มหาวิทยาลัยนเรศวร จังหวัดพิษณุโลก

 ต่อมามหาวิทยาลัยนเรศวร วิทยาเขตสารสนเทศพะเยา ได้เปลี่ยนชื่อเป็น มหาวิทยาลัยนเรศวร พะเยา เพื่อเตรียมยกฐานะเป็นมหาวิทยาลัยเอกเทศ และเมื่อมหาวิทยาลัยนเรศวร พะเยา ได้ยกฐานะขึ้นเป็น ้มหาวิทยาลัยเอกเทศ คือ มหาวิทยาลัยพะเยา เมื่อวันที่ 16 กรกฎาคม พ.ศ. 2553 แล้ว สำนักวิชาวิศวกรรมศาสตร์ จึงได้รับการยกฐานะขึ้นเป็นคณะวิศวกรรมศาสตร์ เมื่อวันที่ 1 ตุลาคม พ.ศ. 2553 ปัจจุบันคณะวิศวกรรมศาสตร์ เปิดสอนทั้งหมด 8 หลักสูตร ได้แก่ หลักสูตรวิศวกรรมศาสตรบัณฑิต 4 หลักสูตร คือ วิศวกรรมเครื่องกล, วิศวกรรมไฟฟ้า, วิศวกรรมโยธา และวิศวกรรมอุตสาหการ และหลักสูตรวิศวกรรมศาสตรมหาบัณฑิต 3 หลักสูตร คือ วิศวกรรมโยธา, วิศวกรรมไฟฟ้า, และวิศวกรรมเครื่องกล นอกจากนี้ยังได้เปิดสอนหลักสูตรปรัชญาดุษฎีบัณฑิต 1 หลักสูตร คือ วิศวกรรมไฟฟ้า

## **ปรัชญา**

สร้างสรรค์ปัญญาพัฒนาประเทศ Wisdom Generating for Moving Country Forward

## **ปณิธาน**

"ปัญญาเพื่อความเข้มแข็งของชุมชน" "Wisdom for Community Empowerment"

## **วิสัยทัศน์**

แหล่งเรียนรู้ทางวิศวกรรมเพื่ออุตสาหกรรมและชุมชน

## **พันธกิจ**

- 1. ผลิตคนไทยศตวรรษที่ 21
- 2. วิจัยและนวัตกรรม สู่ประโยชน์เชิงพาณิชย์
- 3. บริการวิชาการ สร้างความเข้มแข็งให้ชุมชนและสังคม
- ่ 4. ทำนุบำรุงศิลปะและวัฒนธรรมท้องถิ่นเพื่อความเป็นไทย
- 5. บริหารงานทันสมัยด้วยธรรมาภิบาล (Good governance) และเรียนรู้เปลี่ยนแปลงร่วมกัน

## **2. หน่วยกิจการนิสิต**

**3. ผู้รับผิดชอบ**

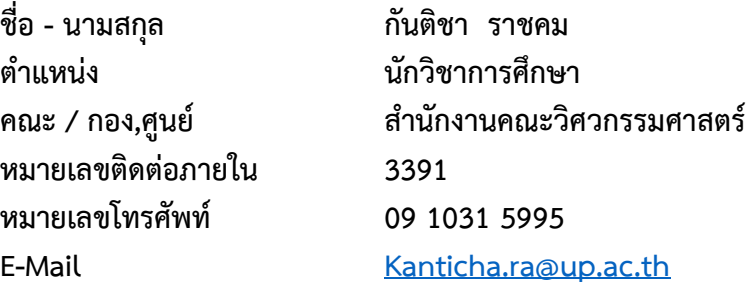

## **4. หน้าที่และความรับผิดชอบ**

- 1. งานกิจกรรมนิสิต
	- โครงการ/กิจกรรมส่งเสริมนิสิต
	- โครงการ/กิจกรรมสโมสรนิสิต
	- โครงการ/กิจกรรมชมรม
- 2. งานบริการและสวัสดิการนิสิต
	- การให้คำปรึกษานิสิต ผู้ปกครอง และอาจารย์ที่ปรึกษา ในเรื่องที่เกี่ยวกับนิสิต
	- ประสานงานในเรื่องที่เป็นปัญหาเกี่ยวกับนิสิตทั้งหน่วยงานภายในและภายนอก
- 3. งานทุนการศึกษา
	- กองทุนเพื่อนิสิตคณะวิศวกรรมศาสตร์
	- กองทุนเพื่อการศึกษามหาวิทยาลัยพะเยา
	- ทุนภายนอก
	- กองทุนเงินให้กู้ยืมเพื่อการศึกษา (กยศ.,กรอ.)
- 4. งานธุรการ
	- จัดท าหนังสือภายในและภายนอก และออกเลขหนังสือ ในระบบ UP-DMS
	- ประสานงานในเรื่องเอกสารเกี่ยวกับการใช้ชีวิตในมหาวิทยาลัยของนิสิต
- 5. งานวินัยและพัฒนานิสิต
	- งานวิชาทหาร
	- การบรรจุทรานสคริปกิจกรรม
- 6. งานแนะแนวการศึกษาและจัดหางาน/ศิษย์เก่าสัมพันธ์
	- งานแนะแนว
	- งานศิษย์เก่า
- 7. งานส่งเสริมคุณภาพชีวิตนิสิต
	- งานกีฬาและนันทนาการ
	- งานหอพัก
- 8. งานประชาสัมพันธ์
	- การประชาสัมพันธ์(ข่าวสาร/กิจกรรม)
	- เขียนข่าวเกี่ยวกับการดำเนินกิจกรรมส่งเสริมนิสิต
- 9. โครงการในแผนปฏิบัติการในแต่ละปีงบประมาณและโครงการด้านทำนุบำรุง ศิลปวัฒนธรรม ด้านส่งเสริมอัตลักษณ์นิสิต และด้านส่งเสริมสุขภาพจิต
- 10. งานอื่น ๆ ที่ได้รับมอบหมาย เช่น งานรับปริญญา งานประชุม

## **วัตถุประสงค์การจัดท าคู่มือปฏิบัติงาน**

- 1. เพื่อจัดท าคู่มือให้ผู้ปฏิบัติงานสามารถท างานแทนกันได้
- 2. เพื่อให้การปฏิบัติงานเป็นไปตามขั้นตอน และมีทิศทางเดียวกัน
- 3**.** เพื่อให้อาจารย์ บุคลากร และนิสิต มีความเข้าใจ ในขั้นตอนของงานกิจการนิสิต

## **ประโยชน์ที่คาดว่าจะได้รับ**

- 1. ผู้ปฏิบัติงานสามารถทำแทนกันได้
- 2. การปฏิบัติงานเป็นไปตามขั้นตอน และมีทิศทางเดียวกัน
- 3. อาจารย์ บุคลากร และนิสิต มีความเข้าใจ รับทราบขั้นตอนของการดำเนินงาน

## **ความหมายและสัญลักษณ์ในขั้นตอนการปฏิบัติงาน**

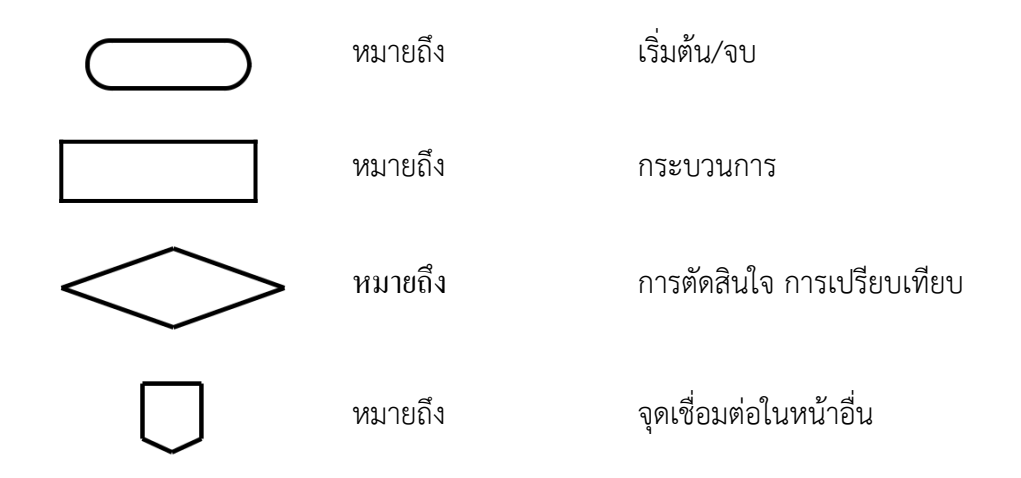

## **5.ขั้นตอนในการปฏิบัติงานกิจการนิสิต**

1. ขั้นตอนการดำเนินงานโครงการ/กิจกรรม ส่งเสริมนิสิต

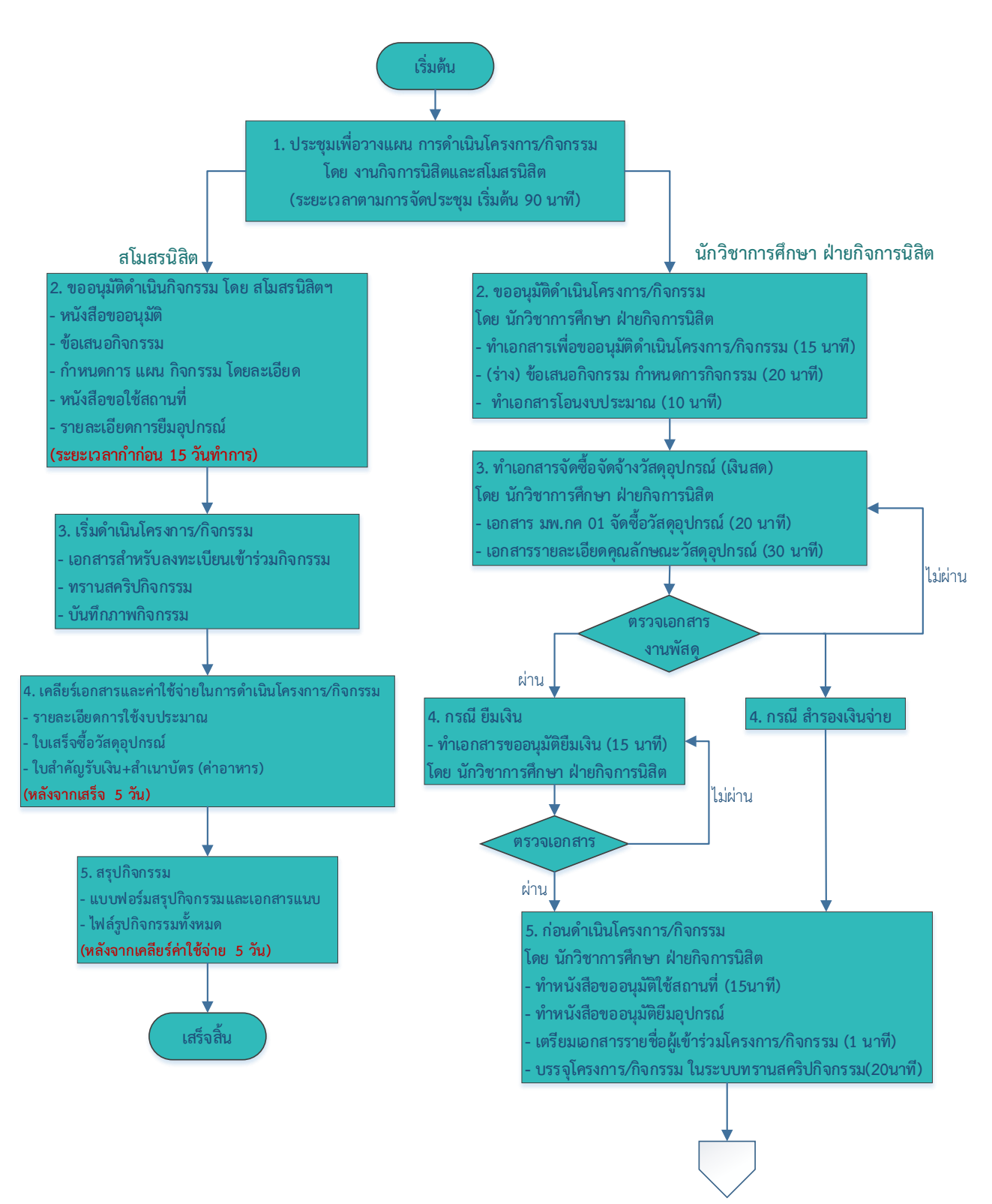

## 1.1 ขั้นตอนการดำเนินงานโครงการ/กิจกรรม ส่งเสริมนิสิต (ต่อ)

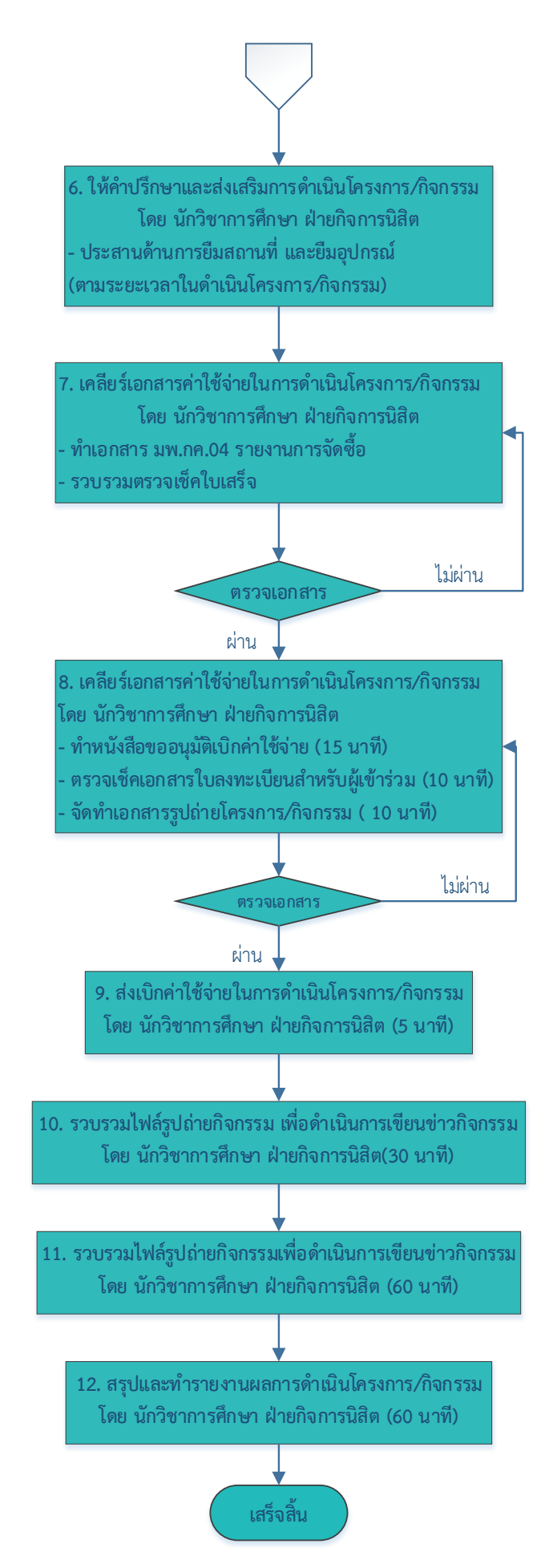

## 2. ขั้นตอนการดำเนินงานสวัสดิการนิสิต

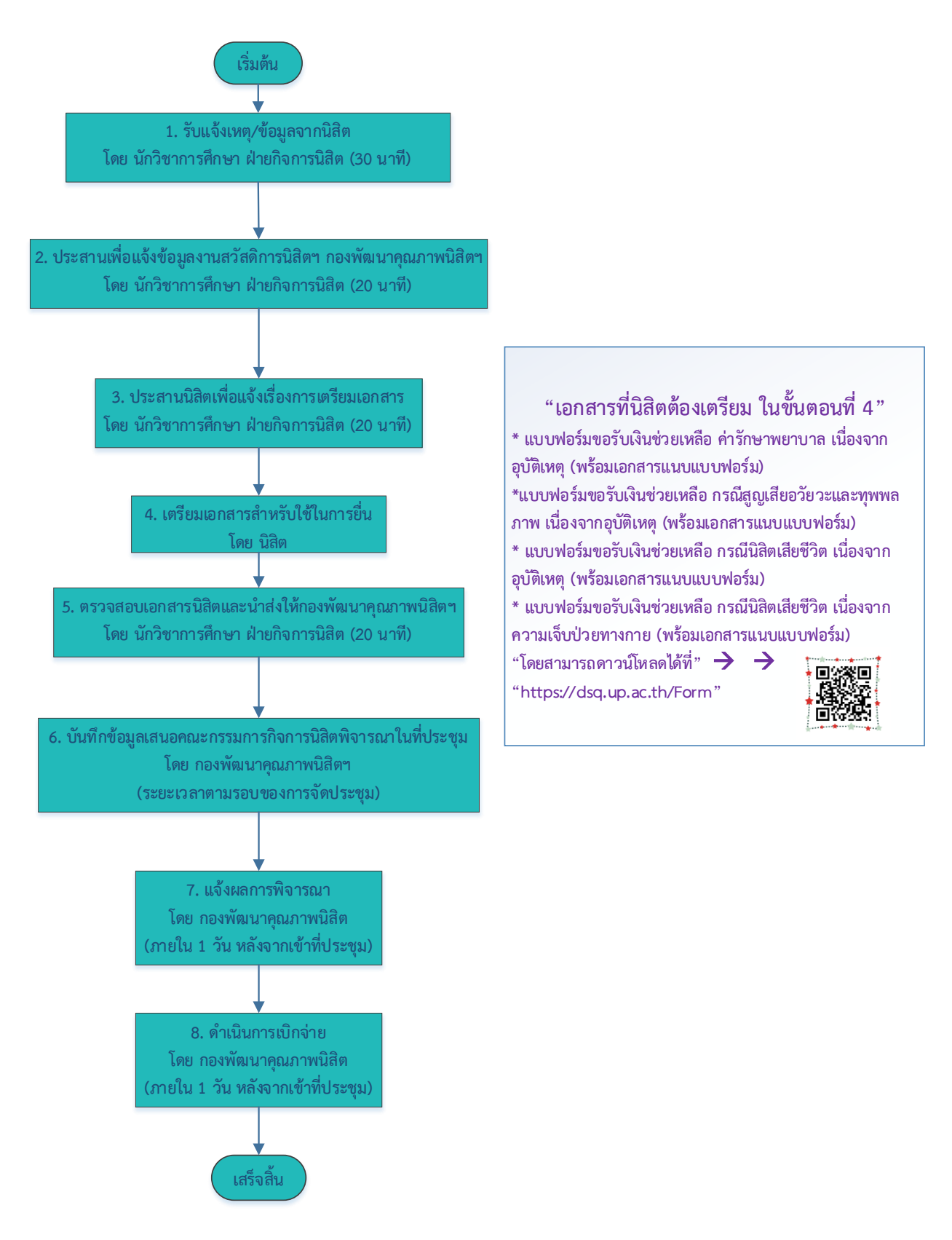

## 3. ขั้นตอนการบริจาคเงินเข้าบัญชีกองทุนเพื่อนิสิต มหาวิทยาลัยพะเยา คณะวิศวกรรมศาสตร์

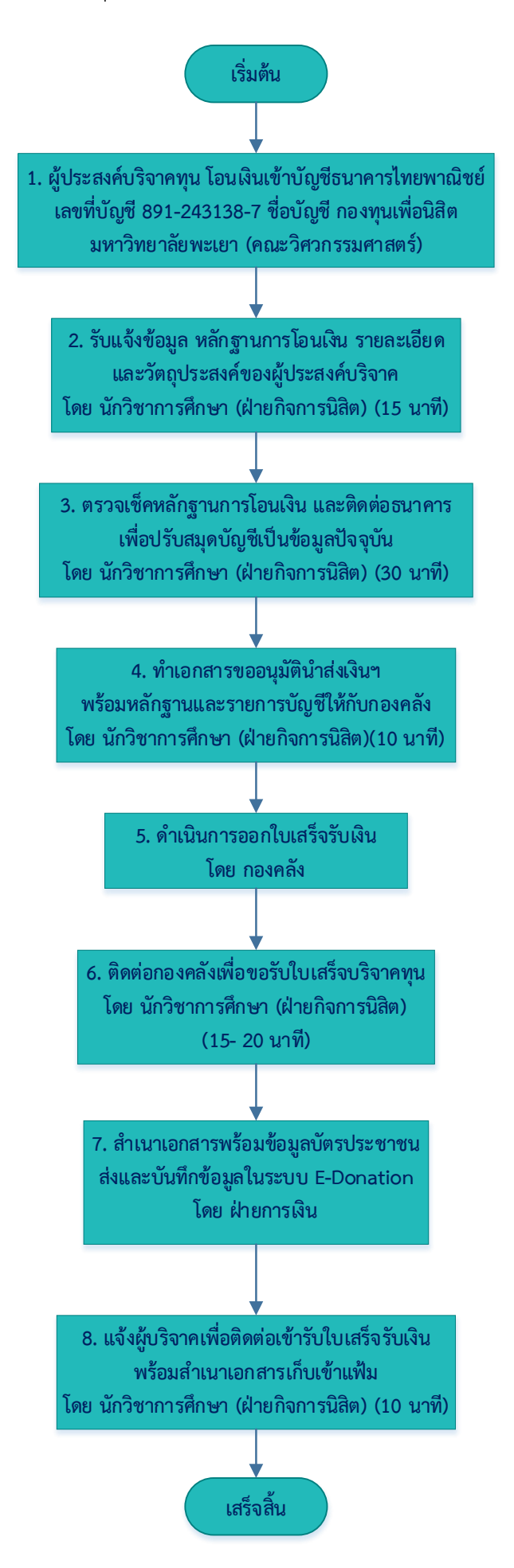

4. ขั้นตอนการประกาศรับสมัครทุนสำหรับนิสิตคณะวิศวกรรมศาสตร์

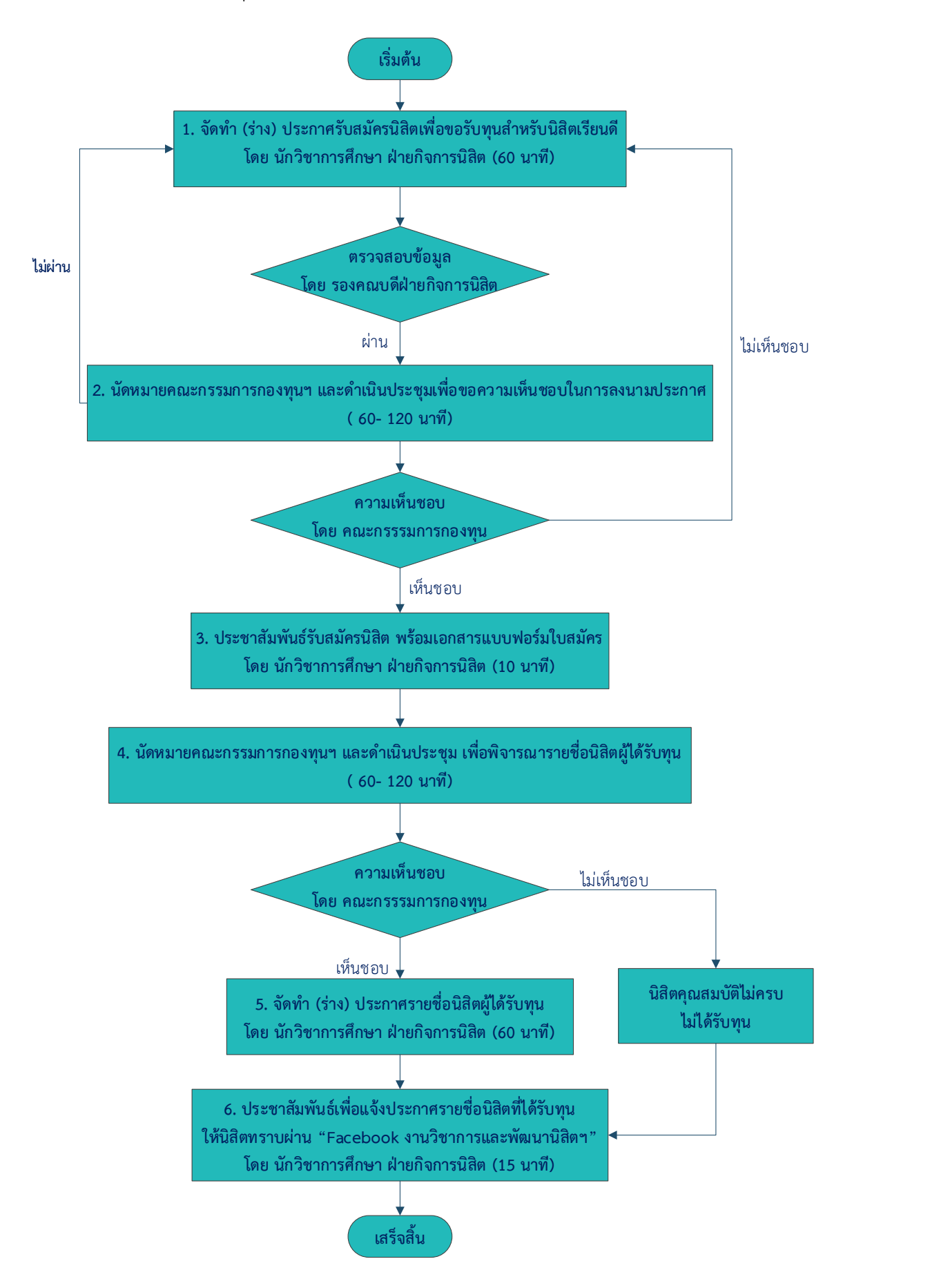

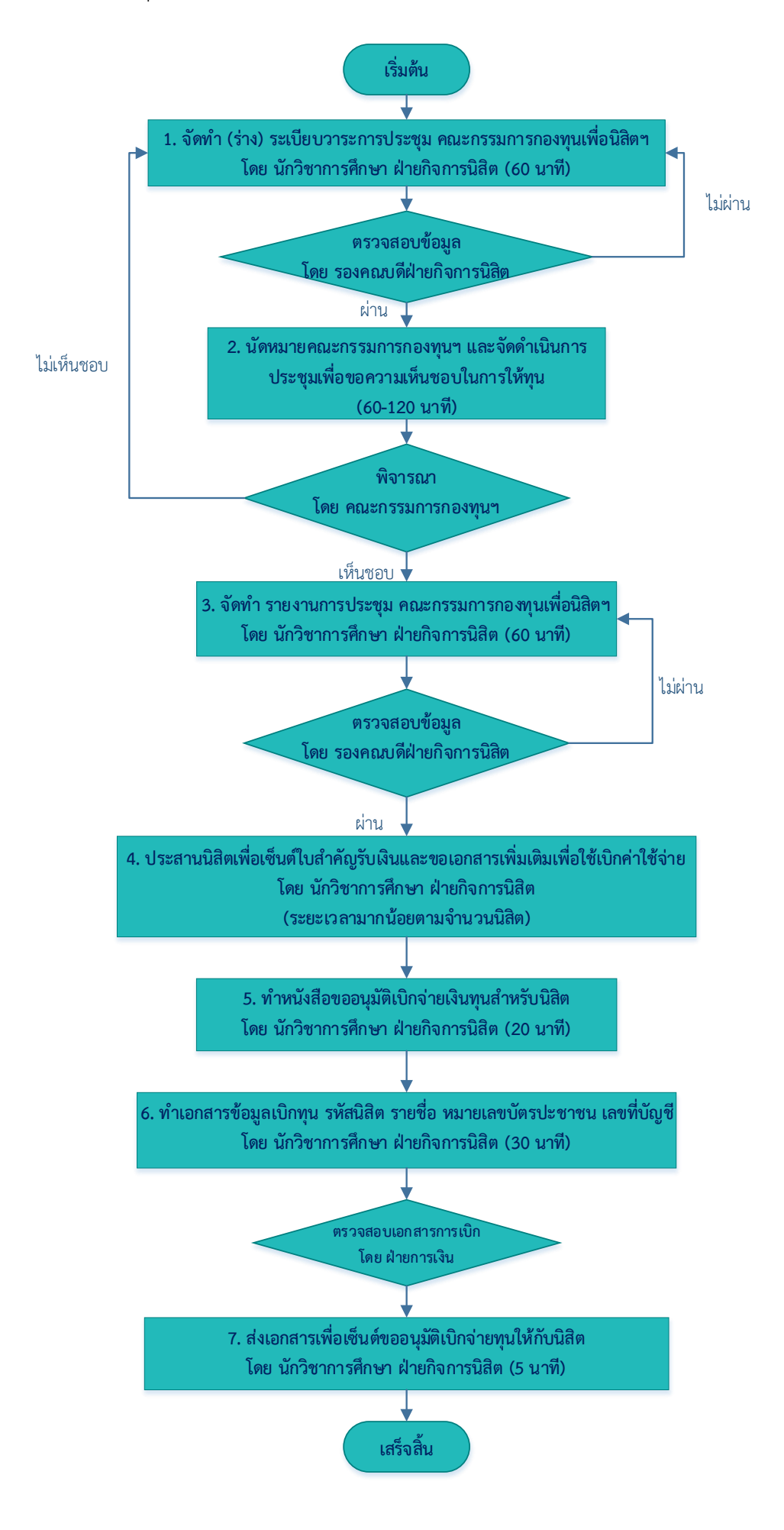

6. ขั้นตอนการด าเนินงานแนะแนวการศึกษาและจัดหางาน

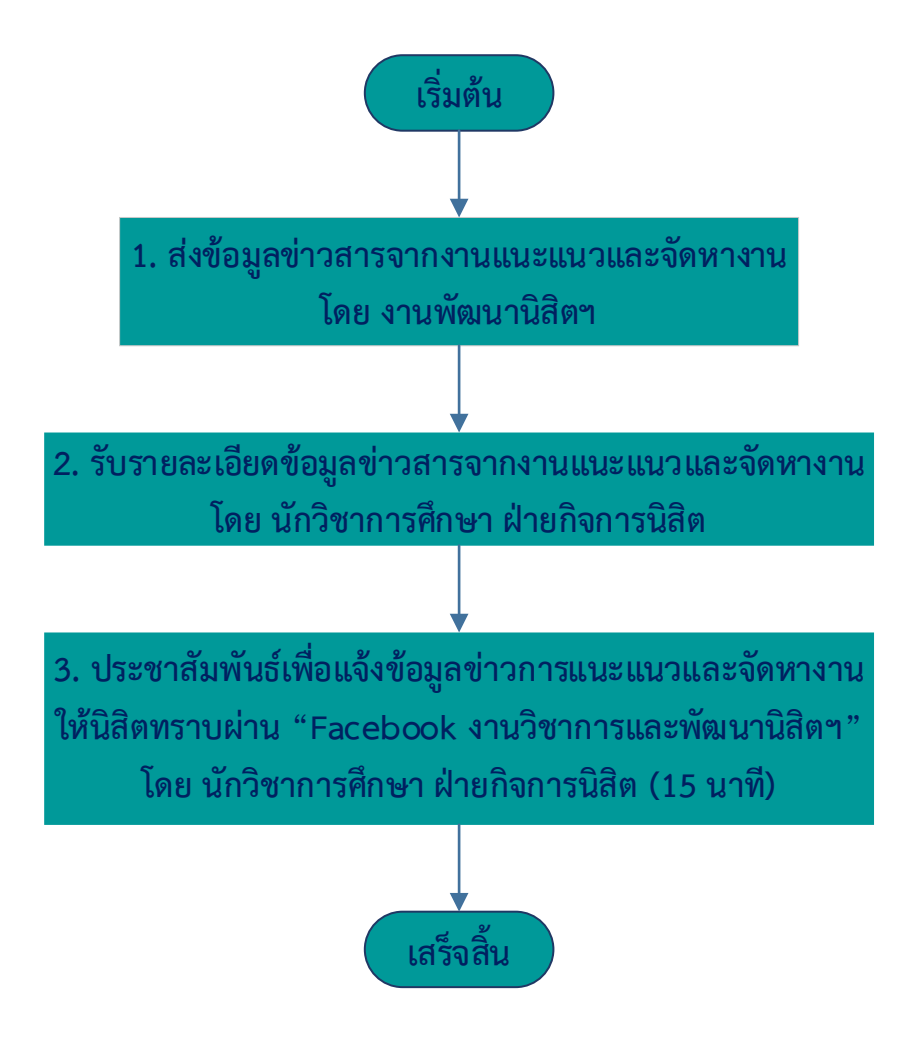

## **ภาคผนวก**

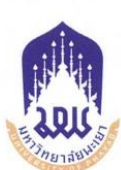

#### ประกาศคณะวิศวกรรมศาสตร์

เรื่อง การรับสมัครนิสิตเพื่อขอรับทุน คณะวิศวกรรมศาสตร์ มหาวิทยาลัยพะเยา ภาคการศึกษาต้น ปีการศึกษา ๒๕๖๖

ด้วยคณะวิศวกรรมศาสตร์ จะดำเนินการรับสมัครนิสิตเพื่อขอรับทุน คณะวิศวกรรมศาสตร์ มหาวิทยาลัยพะเยา ภาคการศึกษาต้น ปีการศึกษา ๒๕๖๖ ระหว่างวันที่ ๖ – ๒๐ มิถุนายน ๒๕๖๖

เพื่อให้การดำเนินการรับสมัครนิสิตเพื่อขอรับทน คณะวิศวกรรมศาสตร์ มหาวิทยาลัยพะเยา ภาคการศึกษาต้น ปีการศึกษา ๒๕๖๖ เป็นไปด้วยความเรียบร้อย อาศัยอำนาจตามความในมาตรา ๓๕ แห่งพระราชบัญญัติมหาวิทยาลัยพะเยา พ.ศ. ๒๕๕๓ ความในข้อ ๙ (๒) ของประกาศมหาวิทยาลัยพะเยา เรื่อง หลักเกณฑ์การบริหารจัดการกองทุนเพื่อนิสิตของส่วนงาน มหาวิทยาลัยพะเยา พ.ศ. ๒๕๖๓ ความในข้อ ๖ ของประกาศมหาวิทยาลัยพะเยา เรื่อง หลักเกณฑ์และเงื่อนไขการให้ทุน คุณสมบัติของผู้รับทุนและวิธีปฏิบัติอื่น ของคณะวิศวกรรมศาสตร์ พ.ศ. ๒๕๖๔ และคำสั่งมหาวิทยาลัยพะเยา ที่ ๒๗๔๓/๒๕๖๖ ลงวันที่ ๒๗ เมษายน ๒๕๖๖ เรื่อง แต่งตั้งคณบดีคณะวิศวกรรมศาสตร์ มหาวิทยาลัยพะเยา ประกอบกับมติคณะกรรมการประจำคณะ ในคราวประชมครั้งที่ ๓/๒๕๖๖ เมื่อวันที่ ๒๐ มีนาคม ๒๕๖๖ และมติคณะกรรมการดำเนินงานกองทุนเพื่อนิสิต ของคณะวิศวกรรมศาสตร์ ในคราวประชุม ครั้งที่ ๒/๒๕๖๖ เมื่อวันที่ ๒๔ มีนาคม ๒๕๖๖ จึงประกาศดังนี้

#### ๑. คุณสมบัติทั่วไปของผู้ประสงค์ขอรับทุนการศึกษา

- ๑.๑ เป็นนิสิตระดับปริญญาตรีภาคปกติ คณะวิศวกรรมศาสตร์ มหาวิทยาลัยพะเยา
- ๑.๒ เป็นนิสิตที่มีความประพฤติดี เรียบร้อย และไม่อยู่ระหว่างการถูกลงโทษด้านวินัย
- ๑.๓ จะต้องไม่ได้รับทุนการศึกษาอื่น ๆ (ที่เป็นทุนให้เปล่า) ในปีที่สมัครขอทุนการศึกษา

จากกองทุน

#### ๒. ประเภททุนและคุณสมบัติของผู้สมัครเฉพาะทุน

๒.๑ ทุนช่วยเหลือสวัสดิการ สำหรับนิสิตรางวัลเรียนดี ทุนละ ๕,๐๐๐ บาท จำนวน ๑๒ ทุน โดยมีรายละเอียดการให้ทน ดังนี้

(๑) นิสิตชั้นปีที่ ๒ หลักสูตรละ ๑ ทุน จำนวน ๔ ทุน

- (๒) นิสิตชั้นปีที่ ๓ หลักสูตรละ ๑ ทุน จำนวน ๔ ทุน
- (๓) นิสิตชั้นปีที่ ๔ หลักสตรละ ๑ ทุน จำนวน ๔ ทุน

โดยผู้รับทุนมีคุณสมบัติ ดังต่อไปนี้

(๑) ต้องมีผลการเรียนสะสม (GPAX) เมื่อสิ้นปีการศึกษาไม่ต่ำกว่า ๓.๐๐ และมีหน่วยกิต สะสมไม่น้อยกว่า ๓๐ หน่วยกิต

(๒) เป็นผู้ที่เรียนตามแผนการเรียนปกติ

- (๓) นิสิตจะต้องไม่ลงวิชาเรียนเทอมภาคฤดูร้อน ยกเว้นลงทะเบียนวิชาฝึกงาน
- (๔) นิสิตต้องไม่เคยได้รับเกรด F

(๕) นิสิตไม่เคยลงทะเบียนซ้ำ (รีเกรด)

(๖) นิสิต ...

(b) นิสิตจะต้องไม่เคยได้รับเกรด W

(๗) เป็นผู้มีคุณสมบัติตาม (๑-๕) และเป็นผู้ที่มีเกรดเฉลี่ยสูงสุดในชั้นปี

๒.๒ ทุนสนับสนุนการศึกษาตามความประสงค์ของผู้บริจาคทุน สำหรับนิสิตที่ขาดแคลน ทุนทรัพย์ ทุนละ ๕,๐๐๐ บาท จำนวน ๒๔ ทุน โดยมีรายละเอียดการให้ทุน ดังนี้

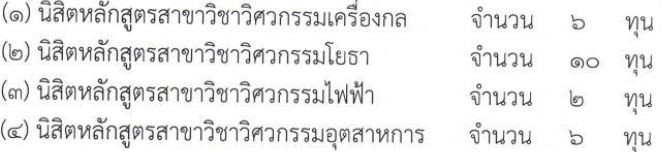

#### ๓. เกณฑ์การพิจารณาทุน

๓.๑ ทุนเรียนดีพิจารณาให้กับผู้สมัครที่มีผลการเรียนสูงสุดในแต่ละทุน

๓.๒ ทุนตามความประสงค์ของผู้บริจาคทุนพิจารณาตามความประสงค์ของผู้บริจาคทุน

### ๔. ขั้นตอนการรับสมัครขอรับทุน

๔.๑ การยื่นใบสมัคร นิสิตที่มีคุณสมบัติของผู้รับทุน สามารถขอใบสมัครได้ที่งานวิชาการ คณะวิศวกรรมศาสตร์ หรือ ดาวน์โหลดแบบฟอร์มได้ที่หน้าเพจ Facebook งานวิชาการและพัฒนานิสิต คณะวิศวกรรมศาสตร์ มหาวิทยาลัยพะเยา ตั้งแต่วันที่ ๖ มิถุนายน ๒๕๖๖ เป็นต้นไป

๔.๒ นิสิตสามารถยื่นใบสมัครด้วยตนเองได้ที่หน่วยกิจการนิสิต งานวิชาการ คณะวิศวกรรมศาสตร์ มหาวิทยาลัยพะเยา ตั้งแต่วันที่ ๖ - ๒๐ มิถุนายน ๒๕๖๖

ประกาศ ณ วันที่ ๖ มิถุนายน พ.ศ. ๒๕๖๖

(รองศาสตราจารย์ ดร.ณัฐพงศ์ ดำรงวิริยะนุภาพ) คณบดีคณะวิศวกรรมศาสตร์

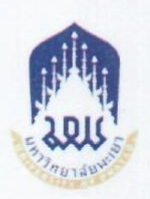

#### ประกาศคณะวิศวกรรมศาสตร์

เรื่อง รายชื่อนิสิตที่ได้รับทุนการศึกษา คณะวิศวกรรมศาสตร์ มหาวิทยาลัยพะเยา ภาคการศึกษาต้น ปีการศึกษา ๒๕๖๖

ด้วย คณะวิศวกรรมศาสตร์ มีความประสงค์จะให้ทุนการศึกษา สำหรับนิสิตที่มีผลการเรียนดี และขาดแคลนทุนทรัพย์ ในภาคการศึกษาต้น ปีการศึกษา ๒๕๖๖ จากงบประมาณรายได้ กองทุนเพื่อนิสิต คณะวิศวกรรมศาสตร์ จำนวน ๓๕ ทุน

อาศัยอำนาจตามความในมาตรา ๓๕ แห่งพระราชบัญญัติมหาวิทยาลัยพะเยา พ.ศ. ๒๕๕๓ และคำสั่งมหาวิทยาลัยพะเยา ที่ ๒๗๔๗/๒๕๖๖ เรื่อง แต่งตั้งคณบดีคณะวิศวกรรมศาสตร์ มหาวิทยาลัยพะเยา ลงวันที่ ๒๗ เมษายน ๒๕๖๖ ประกอบกับมติคณะกรรมการดำเนินงานกองทุนเพื่อนิสิตของคณะวิศวกรรมศาสตร์ ในคราวประชุมครั้งที่ ๒/๒๕๖๖ เมื่อวันที่ ๒๖ กันยายน ๒๕๖๖ จึงประกาศรายชื่อนิสิตที่ได้รับทุนการศึกษา คณะวิศวกรรมศาสตร์ มหาวิทยาลัยพะเยา ภาคการศึกษาต้น ปีการศึกษา ๒๕๖๖ ตามเอกสารแนบท้าย ประกาศนี้

ประกาศ ณ วันที่ 90 ตุลาคม พ.ศ. ๒๕๖๖

(รองศาสตราจารย์ ดร.ณัฐพงศ์ ดำรงวิริยะนุภาพ) คณบดีคณะวิศวกรรมศาสตร์

## รายชื่อผู้ได้รับทุนการศึกษา คณะวิศวกรรมศาสตร์ มหาวิทยาลัยพะเยา<br>ภาคการศึกษาต้น ปีการศึกษา ๒๕๖๖

 $\mathbb{B}$ 

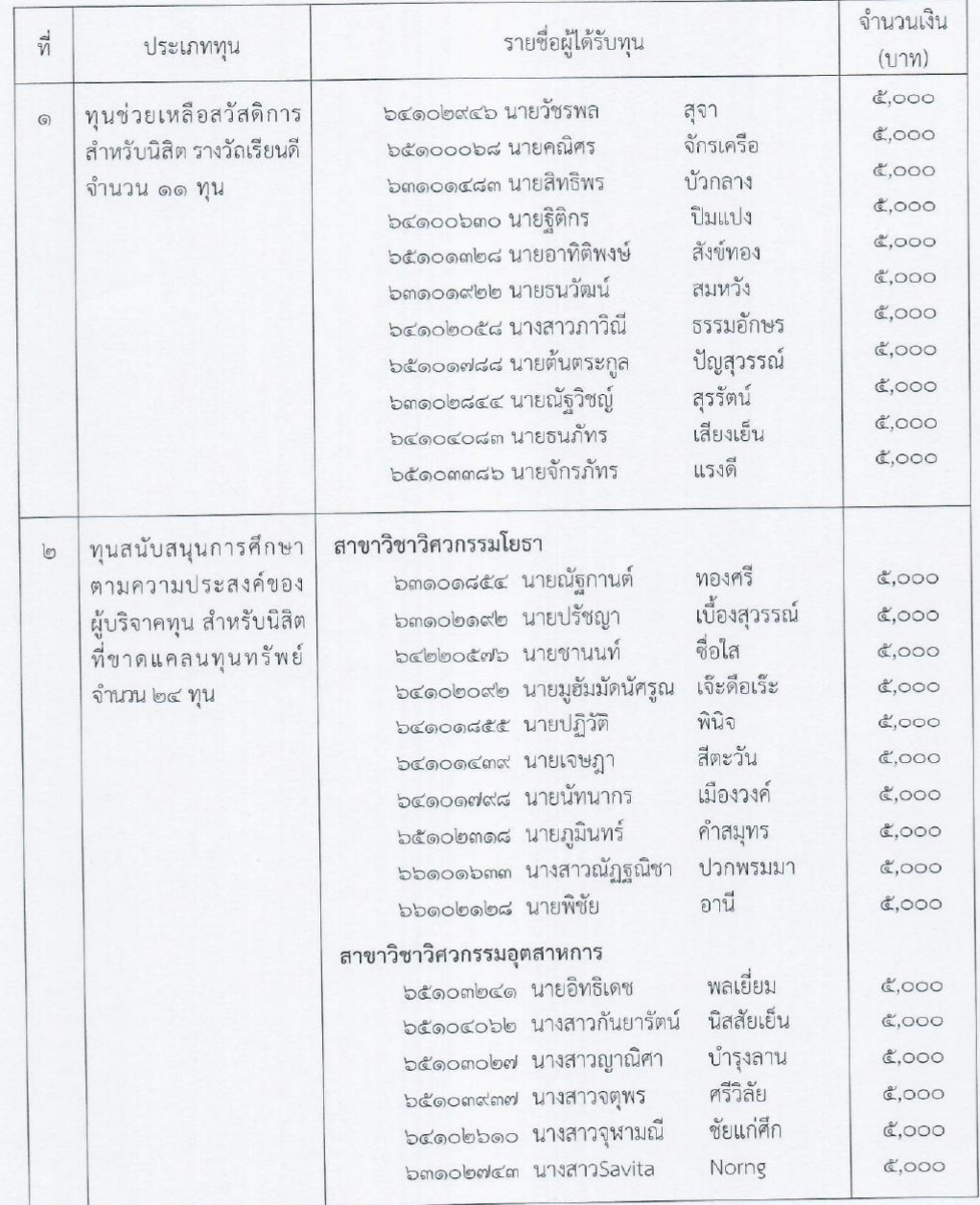

 $\vec{n}$  /  $\uplus$  (no) ...

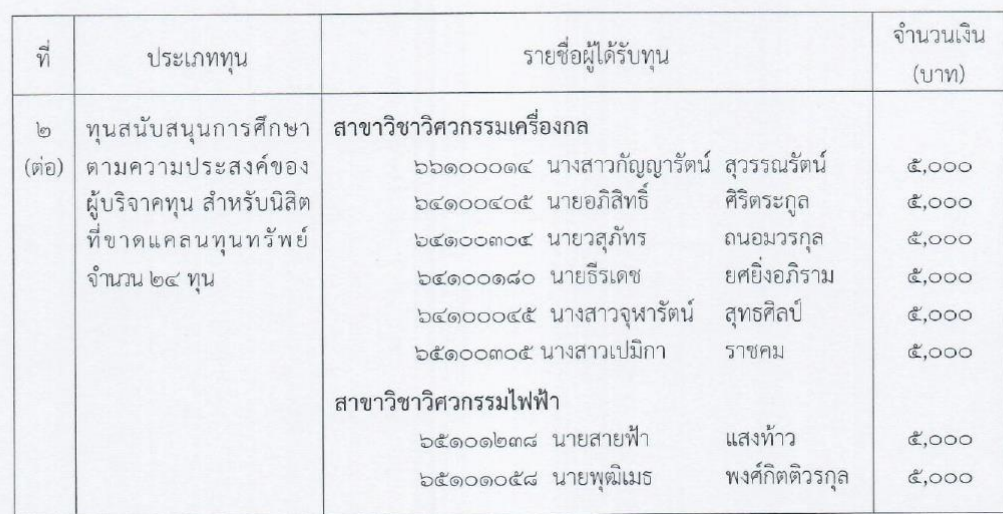

 $\omega$ 

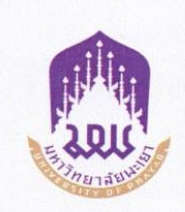

## คำสั่งคณะวิศวกรรมศาสตร์

 $\vec{v}$   $d$  /  $b$  $d$   $c$ เรื่อง แต่งตั้งคณะกรรมการกิจการบิสิต

อนุสนธิคำสั่งคณะวิศวกรรมศาสตร์ ที่ ๒๙/๒๕๖๖ ลงวันที่ ๑๙ มิถุนายน ๒๕๖๖ เรื่อง แต่งตั้ง คณะกรรมการกิจการนิสิต เนื่องจากมีการเปลี่ยนแปลงแต่งตั้งคณะกรรมการกิจการนิสิต และเพื่อให้ การดำเนินการดูแลระเบียบข้อบังคับที่เกี่ยวกับนิสิตและกิจกรรมของนิสิตภายในคณะวิศวกรรมศาสตร์ เป็นไปด้วยความเรียบร้อยและมีประสิทธิภาพ อาศัยอำนาจตามความในมาตรา ๓๕ แห่งพระราชบัญญัติ มหาวิทยาลัยพะเยา พ.ศ. ๒๕๕๓ และคำสั่งมหาวิทยาลัยพะเยา ที่ ๒๗๔๓/๒๕๖๖ ลงวันที่ ๒๗ เมษายน ๒๕๖๖ เรื่อง แต่งตั้งคณบดีคณะวิศวกรรมศาสตร์ มหาวิทยาลัยพะเยา จึงยกเลิกคำสั่งคณะวิศวกรรมศาสตร์ ที่ ๒๙/๒๕๖๖ ลงวันที่ ๑๙ มิถุนายน ๒๕๖๖ เรื่อง แต่งตั้งคณะกรรมการกิจการนิสิต และแต่งตั้งคณะกรรมการ ้กิจการนิสิต ดังรายบาบต่อไปบี้

- ๑. รองคณบดีฝ่ายกิจการนิสิต
- ๒. ผู้ช่วยศาสตราจารย์ ดร.วิชญ์พล ฟักแก้ว
- ๓. ดร.บรรเทิง ยานะ
- ๔. ดร.ขวัญสิรินภา ธนะวงศ์
- ๕. อาจารย์อธิคม บุญชื่อ
- ๖. นางสาวกันติชา ราชคม
- ๗. นายกานตพงศ์ สวรรณพจน์

ประธานกรรมการ กรรมการ กรรมการ กรรมการ กรรมการ กรรมการและเลขานุการ กรรมการและเลขานุการ

#### หน้าที่

๑. ส่งเสริม ดูแล และให้คำปรึกษาการจัดกิจกรรมเสริมหลักสูตรของสโมสรนิสิต คณะวิศวกรรมศาสตร์ ชมรมกิจกรรมนิสิตภายใต้สโมสรนิสิตฯ และกิจกรรมนิสิตภายในหลักสูตร

๒. ผลักดันและสนับสนุนให้นิสิตจัดกิจกรรมที่ตอบสนองพันธกิจของมหาวิทยาลัย และคณะวิศวกรรมศาสตร์ บนพื้นฐานของความคิดสร้างสรรค์ที่ทันยุค

๓. พิจารณาคัดเลือกนิสิต และเสนอต่อคณะวิศวกรรมศาสตร์เพื่อเป็นตัวแทนในนาม ของคณะวิศวกรรมศาสตร์เพื่อรับทุนการศึกษา เกียรติบัตร หรือเข้าร่วมกิจกรรมกับองค์กรภายนอก มหาวิทยาลัย

๔. พิจารณาคัดเลือกนิสิตและศิษย์เก่า เสนอต่อคณะวิศวกรรมศาสตร์เพื่อรับรางวัลนิสิตดีเด่น และศิษย์เก่าดีเด่นตามลำดับ

๕. เป็นคณะ ...

๕. เป็นคณะอนุกรรมการดำเนินงานกองทุนเพื่อนิสิตของคณะวิศวกรรมศาสตร์ เพื่อคัดเลือก นิสิตที่สมัครขอรับทุน และสรุปรายชื่อต่อคณะกรรมการดำเนินงานกองทุนเพื่อนิสิตของคณะวิศวกรรมศาสตร์ พิจารณาคัดเลือกต่อไป

 $-10 -$ 

๖. จัดทำร่างประกาศและร่างคำสั่งคณะวิศวกรรมศาสตร์ที่เกี่ยวข้องกับกิจการนิสิต ๗. พิจารณาเรื่องต่างๆ ที่เกี่ยวข้องกับกิจการนิสิตตามที่ประธานกรรมการขอความอนุเคราะห์

ทั้งนี้ ตั้งแต่วันที่ ๑๖ มกราคม พ.ศ. ๒๕๖๗ เป็นต้นไป

สั่ง ณ วันที่ ๑๘ มกราคม พ.ศ. ๒๕๖๗

(รองศาสตราจารย์ ดร.ณัฐพงศ์ ดำรงวิริยะนุภาพ) ้คณบดีคณะวิศวกรรมศาสตร์

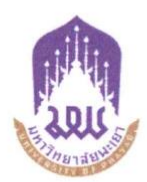

#### ประกาศมหาวิทยาลัยพะเยา

เรื่อง หลักเกณฑ์ เงื่อนไข วิธีการและอัตราการจ่ายเงินกองทุน พ.ศ. ๒๕๖๓

----------------------------

โดยที่เป็นการสมควรให้มีหลักเกณฑ์ เงื่อนไข วิธีการและอัตราการจ่ายเงินกองทุน อาศัยอำนาจตามความในมาตรา ๓๓ แห่งพระราชบัญญัติมหาวิทยาลัยพะเยา พ.ศ.๒๕๕๓ และความ ในข้อ ๑๑ ข้อ ๑๖ และข้อ ๒๑ ของระเบียบมหาวิทยาลัยพะเยา ว่าด้วย กองทุนเพื่อนิสิต มหาวิทยาลัย พะเยา พ.ศ. ๒๕๖๒ ประกอบกับมติคณะกรรมการบริหารกองทุนเพื่อนิสิต มหาวิทยาลัยพะเยา ในคราวประชุมครั้งที่ ๒/๒๕๖๓ เมื่อวันที่ ๔ มิถุนายน ๒๕๖๓ จึงออกประกาศไว้ดังนี้

ข้อ ๑ ประกาศนี้ เรียกว่า "ประกาศมหาวิทยาลัยพะเยา เรื่อง หลักเกณฑ์ เงื่อนไข วิธีการและอัตราการจ่ายเงินกองทุน พ.ศ. ๒๕๖๓"

ข้อ ๒ ประกาศนี้ให้ใช้บังคับ สำหรับนิสิตตั้งแต่รหัส ๖๓ เป็นต้นไป โดยใช้ถัดจากวัน ประกาศเป็นต้นไป

ข้อ ๓ ในประกาศนี้

"มหาวิทยาลัย" หมายความว่า มหาวิทยาลัยพะเยา

"อธิการบดี" หมายความว่า อธิการบดีมหาวิทยาลัยพะเยา

"คณะกรรมการบริหาร" หมายความว่า คณะกรรมการบริหารกองทุนเพื่อนิสิต มหาวิทยาลัยพะเยา

"คณะกรรมการดำเนินงาน" หมายความว่า คณะกรรมการดำเนินงานกองทุน เพื่อนิสิต มหาวิทยาลัยพะเยา

"กองทุน" หมายความว่า กองทุนเพื่อนิสิต มหาวิทยาลัยพะเยา

"นิสิต" หมายความว่า นิสิตมหาวิทยาลัยพะเยา

"นักเรียน" หมายความว่า นักเรียนโรงเรียนสาธิตมหาวิทยาลัยพะเยา

"อุบัติเหตุ" หมายความว่า ความเสียหายอันเกิดจากเหตุการณ์ที่เกิดขึ้นอย่างฉับพลัน จากปัจจัยภายนอกของร่างกาย หรือภัยที่เกิดจากเหตุสุดวิสัย

"ภัยพิบัติ"...

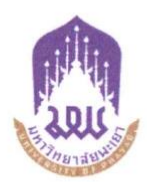

#### ประกาศมหาวิทยาลัยพะเยา

เรื่อง หลักเกณฑ์ เงื่อนไข วิธีการและอัตราการจ่ายเงินกองทุน พ.ศ. ๒๕๖๓

-----------------------

โดยที่เป็นการสมควรให้มีหลักเกณฑ์ เงื่อนไข วิธีการและอัตราการจ่ายเงินกองทุน อาศัยอำนาจตามความในมาตรา ๓๓ แห่งพระราชบัญญัติมหาวิทยาลัยพะเยา พ.ศ.๒๕๕๓ และความ ในข้อ ๑๑ ข้อ ๑๖ และข้อ ๒๑ ของระเบียบมหาวิทยาลัยพะเยา ว่าด้วย กองทุนเพื่อนิสิต มหาวิทยาลัย พะเยา พ.ศ. ๒๕๖๒ ประกอบกับมติคณะกรรมการบริหารกองทุนเพื่อนิสิต มหาวิทยาลัยพะเยา ในคราวประชุมครั้งที่ ๒/๒๕๖๓ เมื่อวันที่ ๔ มิถุนายน ๒๕๖๓ จึงออกประกาศไว้ดังนี้

ข้อ ๑ ประกาศนี้ เรียกว่า "ประกาศมหาวิทยาลัยพะเยา เรื่อง หลักเกณฑ์ เงื่อนไข วิธีการและอัตราการจ่ายเงินกองทุน พ.ศ. ๒๕๖๓"

ข้อ ๒ ประกาศนี้ให้ใช้บังคับ สำหรับนิสิตตั้งแต่รหัส ๖๓ เป็นต้นไป โดยใช้ถัดจากวัน ประกาศเป็นต้นไป

ข้อ ๓ ในประกาศนี้

"มหาวิทยาลัย" หมายความว่า มหาวิทยาลัยพะเยา

"อธิการบดี" หมายความว่า อธิการบดีมหาวิทยาลัยพะเยา

"คณะกรรมการบริหาร" หมายความว่า คณะกรรมการบริหารกองทุนเพื่อนิสิต มหาวิทยาลัยพะเยา

"คณะกรรมการดำเนินงาน" หมายความว่า คณะกรรมการดำเนินงานกองทุน เพื่อนิสิต มหาวิทยาลัยพะเยา

"กองทุน" หมายความว่า กองทุนเพื่อนิสิต มหาวิทยาลัยพะเยา

"นิสิต" หมายความว่า นิสิตมหาวิทยาลัยพะเยา

"นักเรียน" หมายความว่า นักเรียนโรงเรียนสาธิตมหาวิทยาลัยพะเยา

"อุบัติเหตุ" หมายความว่า ความเสียหายอันเกิดจากเหตุการณ์ที่เกิดขึ้นอย่างฉับพลัน จากปัจจัยภายนอกของร่างกาย หรือภัยที่เกิดจากเหตุสุดวิสัย

"ภัยพิบัติ"...

"ภัยพิบัติ" หมายความว่า สาธารณภัยอันได้แก่ อัคคีภัย วาตภัย อุทกภัย ภัยแล้ง ภาวะ ฝนแล้ง ฝนทิ้งช่วง ภัยจากลูกเห็บ ภัยอันเกิดจากไฟป่า ภัยที่เกิดจากโรคหรือการระบาดของแมลงหรือ ศัตรูพืชทุกชนิด อากาศหนาวจัดผิดปกติ ภัยสงคราม และภัยอันเนื่องมาจากการกระทำของ ผู้ก่อการร้าย กองกำลังจากนอกประเทศ ตลอดจนภัยอื่น ๆ ไม่ว่าเกิดจากธรรมชาติ หรือมีบุคคลหรือ สัตว์ทำให้เกิดขึ้น ซึ่งก่อให้เกิดอันตรายแก่ชีวิต ร่างกายของประชาชน หรือก่อให้เกิดความเสียหาย แก่ทรัพย์สินของประชาชน

"ความเดือดร้อน" หมายความว่า ความลำบาก ความทุกข์ร้อน ทางด้านร่างกาย และทรัพย์สินที่มีผลโดยตรงต่อตัวนิสิต

"การเจ็บป่วย" หมายความว่า อาการเจ็บป่วยเนื่องมาจากความผิดปกติของร่างกาย หรือจากการบาดเจ็บ จากเหตุสุดวิสัยที่ไม่ได้เกิดจากเจตนา

"ขาดแคลนทุนทรัพย์" หมายความว่า การขาดแคลนทุนทรัพย์ในการศึกษา เนื่องจาก ผู้ที่ปกครองดูแลอยู่นั้นมีฐานะยากจน

"ปีการศึกษา" หมายความว่า ปีการศึกษาตั้งแต่วันเปิดภาคการศึกษาของปีการศึกษา นั้นจนถึงวันก่อนวันเปิดภาคการศึกษาของปีการศึกษาต่อไป

ข้อ ๔ ให้อธิการบดีเป็นผู้รักษาการตามประกาศนี้ กรณีที่มีปัญหาเกี่ยวกับการบังคับใช้ หรือการปฏิบัติตามประกาศนี้ ให้อธิการบดีมีอำนาจตีความและวินิจฉัยชี้ขาด การตีความและการ วินิจฉัยของอธิการบดีให้ถือเป็นที่สุด

#### ส่วนที่ ๑ บททั่วไป

ข้อ ๕ กองทุน มีวัตถุประสงค์เพื่อการช่วยเหลือและการจัดสวัสดิการ ดังนี้

(๑) เป็นค่าใช้จ่ายสำหรับทุนการศึกษาของนิสิต

- (๒) เป็นสวัสดิการสำหรับช่วยเหลือนิสิตที่ประสบภัยพิบัติหรือความเดือดร้อน (๒.๑) ช่วยเหลือนิสิตที่ประสบภัยพิบัติหรือความเดือดร้อน
	-
	- (๒.๒) ช่วยเหลือนิสิตหรือนักเรียน ที่ได้รับผลกระทบจากอุบัติเหตุ
	- (๒.๓) ช่วยเหลือนิสิตหรือนักเรียน ที่เสียชีวิตจากอุบัติเหตุ หรือจากการ

เจ็บป่วย

(๓) เป็นค่าใช้จ่ายอื่นๆ ตามที่คณะกรรมการบริหารเห็นสมควร

ข้อ ๖ เงินและทรัพย์สินของกองทุนให้ใช้จ่ายตามวัตถุประสงค์ของกองทุน และวัตถุประสงค์ของผู้มอบให้

ส่วนที่ ๒...

 $-len-$ 

#### ส่วนที่ ๒

 $-$ 

#### ทนการศึกษา

ข้อ ๗ ประเภททนการศึกษามีดังนี้

(๑) ทุนค่าธรรมเนียมการศึกษา คือ เงินหรือทรัพย์สินที่มหาวิทยาลัยมอบให้แก่นิสิต เพื่อช่วยเหลือนิสิตที่ขาดแคลนทุนทรัพย์ หรือเป็นผู้นำนิสิต หรือเป็นนิสิตที่สร้างชื่อเสียงให้กับ มหาวิทยาลัย ในด้านการศึกษา หรือการใช้ชีวิตประจำวันระหว่างที่ศึกษาอยู่ในมหาวิทยาลัยเพื่อเป็น ค่าธรรมเนียมการศึกษารายภาคการศึกษา

(๒) ทุนค่าใช้จ่ายรายเดือน คือ เงินหรือทรัพย์สินที่มหาวิทยาลัยมอบให้แก่นิสิต เพื่อช่วยเหลือนิสิตที่ขาดแคลนทุนทรัพย์ หรือเป็นผู้นำนิสิต หรือเป็นนิสิตที่สร้างชื่อเสียง ให้กับมหาวิทยาลัย ในด้านการศึกษา หรือการใช้ชีวิตประจำวันระหว่างที่ศึกษาอยู่ในมหาวิทยาลัย เพื่อเป็นค่าใช้จ่ายรายเดือนแบบต่อเนื่อง ในอัตราเดือนละ ๓,๐๐๐ บาท เป็นระยะเวลา ๙ เดือนต่อปีการศึกษา

(๓) ทุนสนับสนุนการศึกษา คือ เงินหรือทรัพย์สินที่มหาวิทยาลัยหรือผู้บริจาค มอบให้แก่นิสิตแบบต่อเนื่องและไม่ต่อเนื่อง

(๔) ทุนจ้างงาน คือ เงินหรือทรัพย์สินที่มหาวิทยาลัยมอบให้แก่นิสิต ที่ช่วยปฏิบัติงาน ตามประกาศมหาวิทยาลัย

ข้อ ๔ คุณสมบัติของผู้ประสงค์ขอรับทุนการศึกษา มีดังนี้

(๑) คุณสมบัติของผู้ประสงค์ขอรับทุนการศึกษาตามข้อ ๓ (๑) และ(๒) ดังนี้

(๑.๑) เป็นนิสิตระดับปริญญาตรี ที่ขาดแคลนทุนทรัพย์ในการศึกษาเล่าเรียนหรือเป็น ผู้นำนิสิต หรือเป็นนิสิตที่สร้างชื่อเสียงให้กับมหาวิทยาลัย อาทิ นักกีฬาที่ได้รับรางวัลระดับประเทศ ขึ้นไป หรือนิสิตที่ได้รางวัลจากการแข่งขันอื่นๆ ระดับประเทศขึ้นไป

> (๑.๒) เป็นผู้ที่มีความประพฤติเรียบร้อย และไม่อยู่ระหว่างการถูกลงโทษด้านวินัยนิสิต (๑.๓) เป็นนิสิตที่มีค่าระดับขั้นสะสมเฉลี่ย ตั้งแต่ ๒.๐๐ ขึ้นไป

(๒) คุณสมบัติของผู้ประสงค์ขอรับทุนการศึกษาตามข้อ ๓/(๓) และ (๔) ต้องเป็น นิสิตระดับปริญญาตรี

#### ข้อ ๙ ขั้นตอนการขอรับทุนการศึกษา มีดังนี้

(๑) ทุนค่าธรรมเนียมการศึกษา และทุนค่าใช้จ่ายรายเดือน

(๑.๑) ให้นิสิตที่ประสงค์ขอรับทุนค่าธรรมเนียมการศึกษา หรือทุนค่าใช้จ่าย

รายเดือน ยื่นใบสมัครพร้อมเอกสารตามประกาศที่มหาวิทยาลัยกำหนด ต่อหน่วยงานที่รับผิดชอบ

(๑.๒) ให้นิสิตที่มีรายชื่อ เข้ารับการสัมภาษณ์

(๑.๓) ให้นิสิตที่ผ่านการพิจารณา ดำเนินการตามขั้นตอนของการรับทุน อาทิ การรายงานตัว และการเปิดบัญชีเงินฝาก

(๒) ทุน...

(๒) ทุนสนับสนุนการศึกษา

(๒.๑) ทุนสนับสนุนการศึกษากรณีไม่ระบุผู้รับทุน

(๒.๑.๑) ให้นิสิตที่ประสงค์ขอรับทุนสนับสนุนการศึกษายื่นใบสมัครพร้อมเอกสาร ตามประกาศที่มหาวิทยาลัยกำหนด

(๒.๑.๒) ให้นิสิตที่มีรายชื่อ เข้ารับการสัมภาษณ์ (ถ้ามี)

(๒.๑.๓) ให้นิสิตที่ผ่านการพิจารณา ดำเนินการตามขั้นตอนของการรับทุน อาทิ การรายงานตัว และการเปิดบัญชีเงินฝาก

(๒.๒) ทุนสนับสนุนการศึกษากรณีระบุผู้รับทุน ให้นิสิตที่มีสิทธิ์ได้รับทุน สนับสนุนการศึกษา มารายงานตัวต่อหน่วยงานที่รับผิดชอบ และดำเนินการตามขั้นตอนของการรับทุน (๓) ทุนจ้างงาน

(๓.๑)ให้นิสิตที่ประสงค์ขอรับทุนการศึกษา ยื่นใบสมัครขอรับทุนจ้างงานพร้อม เอกสารตามประกาศที่มหาวิทยาลัยกำหนด ต่อหน่วยงานที่รับผิดชอบหรือผู้ให้ทุนจ้างงานกำหนด (๓.๒) ให้นิสิตที่ผ่านการพิจารณา ดำเนินการตามขั้นตอนของการจ้างงาน

ที่มหาวิทยาลัยกำหนดหรือผู้ให้ทุนจ้างงานกำหนด

#### ส่วนที่ ๓

#### เงินสวัสดิการช่วยเหลือนิสิตและนักเรียน

ข้อ ๑๐ ประเภทสวัสดิการช่วยเหลือนิสิตและนักเรียน มีดังนี้

(๑) สวัสดิการช่วยเหลือนิสิตที่ประสบภัยพิบัติหรือความเดือดร้อน

(๒) สวัสดิการช่วยเหลือนิสิตหรือนักเรียน ที่ได้รับผลกระทบจากอุบัติเหตุ

(๓) สวัสดิการช่วยเหลือนิสิตหรือนักเรียน ที่เสียชีวิตจากอุบัติเหตุหรือการเจ็บป่วย

ข้อ ๑๑ คุณสมบัติของนิสิตหรือนักเรียนที่จะขอรับเงินสวัสดิการช่วยเหลือนิสิตและนักเรียน

มีดังนี้

(๑) เป็นนิสิตหรือนักเรียนที่มีสถานะเป็นนิสิต หรือเป็นนักเรียน ในขณะที่เกิดเหตุ

(๒) เป็นนิสิตที่ประสบภัยพิบัติหรือความเดือดร้อน

(๓) เป็นนิสิตหรือนักเรียนที่ได้รับความเสียหายอันเกิดจากอุบัติเหตุ โดยนิสิต หรือนักเรียนมิได้มีเจตนา หรือมุ่งหวัง หรือเล็งเห็นผล หรืออาจเล็งเห็นผล ทำให้เกิดผลเสียหาย ต่อร่างกายและชีวิตของตนเอง หรือการเสียชีวิตจากความเจ็บบ่วยต่าง ๆ ยกเว้น ภัยที่นิสิต นักเรียน หรือผู้ที่นิสิต นักเรียนมีส่วนใช้ จ้างวาน หรือก่อให้เกิดเหตุขึ้น ภัยที่เกิดจากการจลาจลหรือการเข้าร่วม ชุลมุนในการชุมนุมหรือต่อสู้ใด ๆ หรือภัยอันเกิดจากการทำร้ายร่างกายตนเอง หรือการฆ่าตัวตาย รวมถึงการกระทำผิดตามประมวลกฎหมายอาญา

ข้อ ๑๒ วิธีการ...

ข้อ๑๒ วิธีการขอรับเงินสวัสดิการช่วยเหลือนิสิตหรือนักเรียน มีดังนี้

 $\sigma$ 

(๑) นิสิตที่ประสบภัยพิบัติหรือความเดือดร้อน ให้ยื่นแบบคำขอรับเงินสวัสดิการ เพื่อช่วยเหลือนิสิตที่ประสบภัยพิบัติหรือความเดือดร้อนด้วยตนเอง

(๒) นิสิตหรือนักเรียนที่ได้รับบาดเจ็บ หรือทุพพลภาพบางส่วนอันเกิดจาก อุบัติเหตุ ให้ยื่นแบบคำขอรับเงินสวัสดิการเพื่อช่วยเหลือนิสิตนักเรียนที่ได้รับผลกระทบจากอุบัติเหตุ ด้วยตนเอง ทั้งนี้กรณีนิสิตหรือนักเรียนทุพพลภาพทั้งหมด ให้ผู้ปกครองโดยชอบธรรมเป็นผู้ดำเนินการ ยื่นแบบคำขอรับเงินช่วยเหลือแทนนิสิตหรือนักเรียน

(๓) นิสิตหรือนักเรียนที่เสียชีวิตอันเนื่องมาจากอุบัติเหตุหรือการเจ็บป่วย ให้ผู้ปกครองโดยชอบธรรมเป็นผู้ดำเนินการยื่นแบบคำขอรับเงินสวัสดิการเพื่อช่วยเหลือนิสิตหรือ นักเรียนที่เสียชีวิตจากอุบัติเหตุหรือการเจ็บป่วย

การยื่นแบบคำขอรับเงินสวัสดิการช่วยเหลือนิสิตหรือนักเรียน ตามข้อ (๑) – (๓) ให้ยื่นตามประกาศที่มหาวิทยาลัยพะเยากำหนด

รูปแบบคำขอรับเงินสวัสดิการช่วยเหลือนิสิตหรือนักเรียนและเอกสารประกอบ คำขอรับเงินสวัสดิการช่วยเหลือนิสิตหรือนักเรียนให้เป็นไปตามที่มหาวิทยาลัยกำหนด

ข้อ ๑๓ หลักเกณฑ์และเงื่อนไขการจ่ายเงินสวัสดิการช่วยเหลือนิสิตและนักเรียน มีดังนี้

(๑) ให้สิทธิการรับเงินสวัสดิการช่วยเหลือนิสิตหรือนักเรียน เป็นปีการศึกษา หากพ้นกำหนดเวลาสิทธิที่จะได้รับความช่วยเหลือให้เป็นอันระงับไป เว้นแต่เป็นการรักษาพยาบาล ต่อเนื่องและยังไม่สิ้นสุดการรักษาตามคำวินิจฉัยของแพทย์ผู้ให้การรักษา แต่ทั้งนี้ต้องอยู่ในสถานะการ เป็นนิสิตหรือนักเรียน และหากนิสิตหรือนักเรียนได้รับเงินช่วยเหลือมากกว่า ๑ สิทธิ ให้ได้รับสิทธิสูงสุด ตามอัตราเงินช่วยเหลือผู้ประสบภัยอันเนื่องมาจากอุบัติเหตุ

(๒) ให้สิทธิการรับเงินสวัสดิการช่วยเหลือนิสิตหรือนักเรียน จำกัดวงเงิน เป็นรายปีการศึกษา และให้ดำเนินการ ภายใน ๑๘๐ วันนับตั้งแต่วันที่นิสิตได้รับอุบัติเหตุ หรือได้รับ ภัยพิบัติหรือความเดือดร้อน หากพ้นกำหนดเวลาดังกล่าว สิทธิที่จะได้รับเงินสวัสดิการช่วยเหลือนิสิต หรือนักเรียนให้เป็นอันระงับไป

(๓) มหาวิทยาลัยอาจเพิกถอน ระงับ หรือเรียกเงินสวัสดิการช่วยเหลือนิสิตหรือ นักเรียนคืน ในกรณีที่พบว่า นิสิตหรือนักเรียนแสดงหรือยินยอมให้ผู้อื่นแสดงหลักฐานอันเป็นเท็จ เพื่อขอรับเงินสวัสดิการช่วยเหลือนิสิตหรือนักเรียนตามประกาศนี้ ให้ถือว่านิสิตหรือนักเรียนผู้นั้น กระทำผิดวินัยอย่างร้ายแรงและจะต้องถูกดำเนินการตามข้อบังคับ ระเบียบ และประกาศที่เกี่ยวข้อง

(๔) การจ่ายเงินสวัสดิการช่วยเหลือนิสิตหรือนักเรียน ในกรณีประสบภัย อันเนื่องมาจากอุบัติเหตุ ให้พิจารณาดังนี้

(๔.๑) ในกรณี...

(๔.๑) ในกรณีที่นิสิตหรือนักเรียนได้รับผลกระทบจากอุบัติเหตุ อันเนื่องมาจากอุบัติเหตุทางรถจักรยานยนต์ หรือ รถยนต์ ให้ใช้สิทธิตามพระราชบัญญัติคุ้มครอง ผู้ประสบภัยจากรถ พ.ศ. ๒๕๓๕ และที่แก้ไขเพิ่มเติม หรือที่มีการเปลี่ยนแปลง และสิทธิต่างๆ ที่นิสิตหรือ นักเรียนพึงมีตามกฎหมายก่อน หากสิทธิดังกล่าวเต็มจำนวนแล้ว ให้ใช้สิทธิเบิกได้จากเงินสวัสดิการ ช่วยเหลือนิสิตหรือนักเรียน ตามอัตราที่กำหนดในข้อ ๑๔

(๔.๒) ในกรณีที่นิสิตหรือนักเรียนได้รับผลกระทบจากอุบัติเหตุ อันเนื่องมาจากสาเหตุอื่น นอกเหนือจาก ข้อ(๔.๑) ให้ใช้สิทธิเบิกค่ารักษาพยาบาลตามสิทธิอื่น ที่นิสิต หรือนักเรียนพึงมีตามกฎหมายก่อน หากสิทธิดังกล่าวนั้นเต็มจำนวนแล้ว ให้ใช้สิทธิเบิกได้จากเงิน สวัสดิการช่วยเหลือนิสิตหรือนักเรียน ตามกัตราที่กำหนดในข้อ ๑๘

(๕) เอกสารและหลักฐานประกอบการจ่ายเงินสวัสดิการช่วยเหลือนิสิตหรือ

นักเรียน

(๕๑) กรณีบาดเจ็บทั่วไป

(๕.๑.๑) ใบเสร็จรับเงิน ฉบับจริง

(๕.๑.๒) ใบสรปงบการรักษาพยาบาลฉบับจริง

ทั้งนี้ให้ใช้หลักฐานสำเนาในการเบิกจ่ายตามต่อไปนี้ได้ และ

รับรองจำนวนเงินที่เบิกไปแล้ว และระบุจำนวนเงินที่จะขอเบิกเพิ่ม

(๕.๑.๓) ใบรับรองแพทย์ฉบับจริง

(๕.๑.๔) สำเนาบัตรประจำตัวนิสิต หรือสำเนาบัตรประจำตัวนักเรียน

(๕.๑.๕) สำเนาบัตรประจำตัวประชาชนและสำเนาทะเบียนบ้านของ

ผู้ยื่นแบบขอรับจ่ายเงินสวัสดิการช่วยเหลือนิสิตหรือนักเรียน

(๕.๒) กรณีสูญเสียอวัยวะและทุพพลภาพ

(๕.๒.๑) ใบรับรองแพทย์

(๕.๒.๒) สำเนาบัตรประจำตัวนิสิต หรือสำเนาบัตรประจำตัว

นักเรียน

(๕.๒.๓) สำเนาบัตรประจำตัวประชาชนและสำเนาทะเบียนบ้าน

ของผู้ยื่นแบบขอรับจ่ายเงินสวัสดิการช่วยเหลือนิสิตหรือนักเรียน

(๕.๓) กรณีเสียชีวิต

(๕.๓.๑) สำเนาใบมรณะบัตร (๕.๓.๒) สำเนาใบชันสูตรพลิกศพหรือใบบันทึกประจำวันของ

เจ้าหน้าที่ตำรวจ

(๕.๓.๓) สำเนา...

(๕.๓.๓) สำเนาบัตรประจำตัวนิสิต หรือสำเนาบัตรประจำตัว

w

นักเรียน

(๕.๓.๔) สำเนาบัตรประจำตัวประชาชนและสำเนาทะเบียนบ้าน ของผู้ยื่นแบบคำขอรับเงินสวัสดิการช่วยเหลือนิสิตหรือนักเรียน

 $-\omega$ -

ข้อ ๑๔ อัตราการจ่ายเงินกองทุน

เงินสวัสดิการช่วยเหลือนิสิตหรือนักเรียนให้เป็นตามอัตราตารางแนบท้ายตามประกาศนี้ ข้อ ๑๕ การรับเงิน การจ่ายเงิน และการเก็บรักษาเงินให้เป็นไปตามที่มหาวิทยาลัย

กำหนด

#### บทเฉพาะกาล

ข้อ ๑๖ นิสิตและนักเรียนที่มีสิทธิ์ในการรับทุนการศึกษาหรือสวัสดิการมีอยู่ก่อนวันที่ ประกาศนี้ใช้บังคับ ให้ยังคงได้รับทุนการศึกษาหรือสวัสดิการต่อไป ตามประกาศนี้

ประกาศ ณ วันที่ \ฑฺ๒ กันยายน พ.ศ. ๒๕๖๓

 $M_{\odot}$ 

(รองศาสตราจารย์ ดร.สุภกร พงศบางโพธิ์) อธิการบดีมหาวิทยาลัยพะเยา

ตารางแนบท้ายตามประกาศมหาวิทยาลัยพะเยา เรื่อง หลักเกณฑ์ เงื่อนไข วิธีการและอัตราการจ่ายเงินกองทุน พ.ศ. ๒๕๖๓

 $-\overline{\alpha_0}-$ 

 $\sim$  $\sim$ 

--------------------------------------

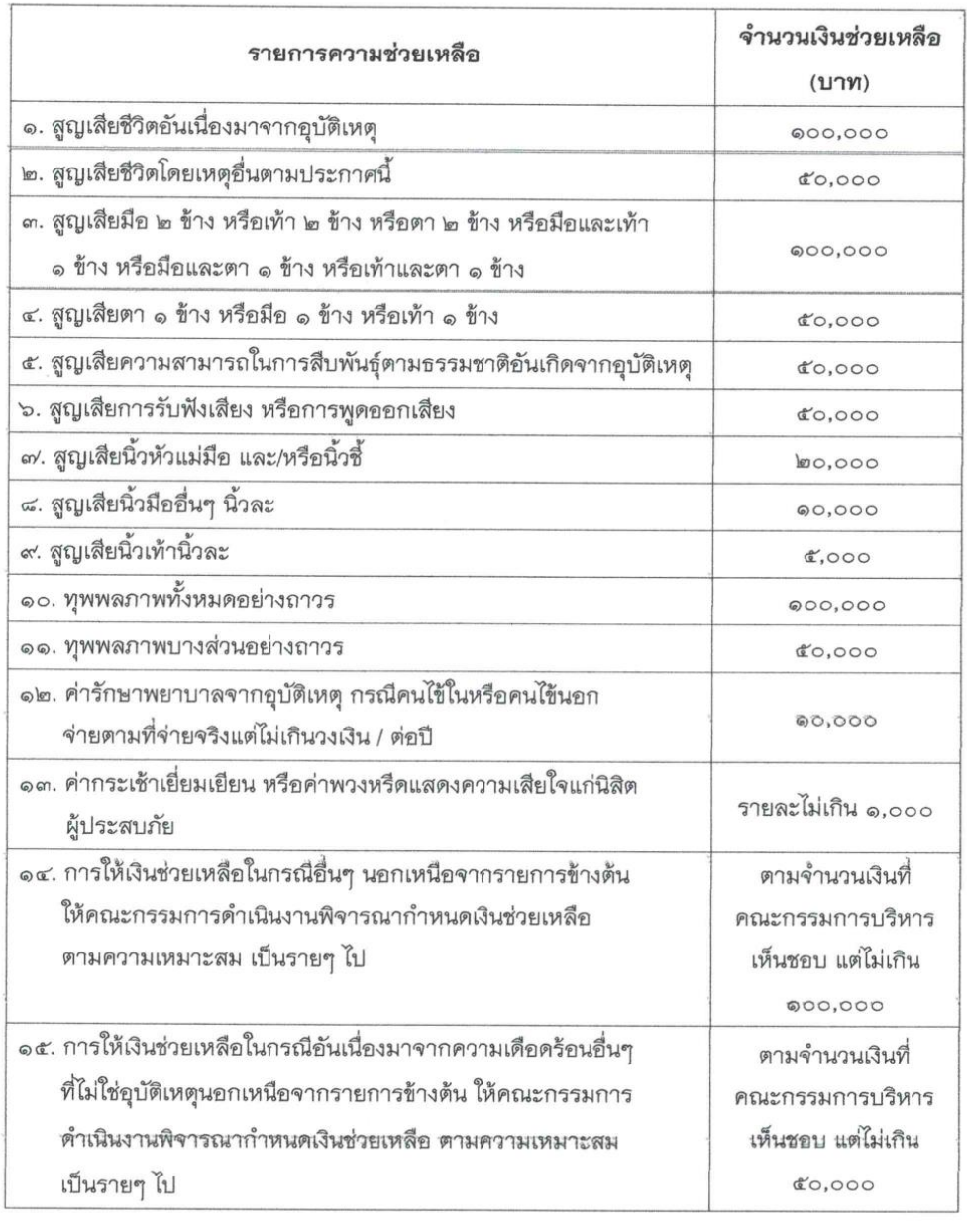